## MOBILE PRINTING? **IS HERE!**

## Print from any device

 $\bigcirc$ 

 $\boldsymbol{\Theta}$ 

-------------<br>--------------

## Here's how to get started:

Choose from several options to print. Options may require

4

5

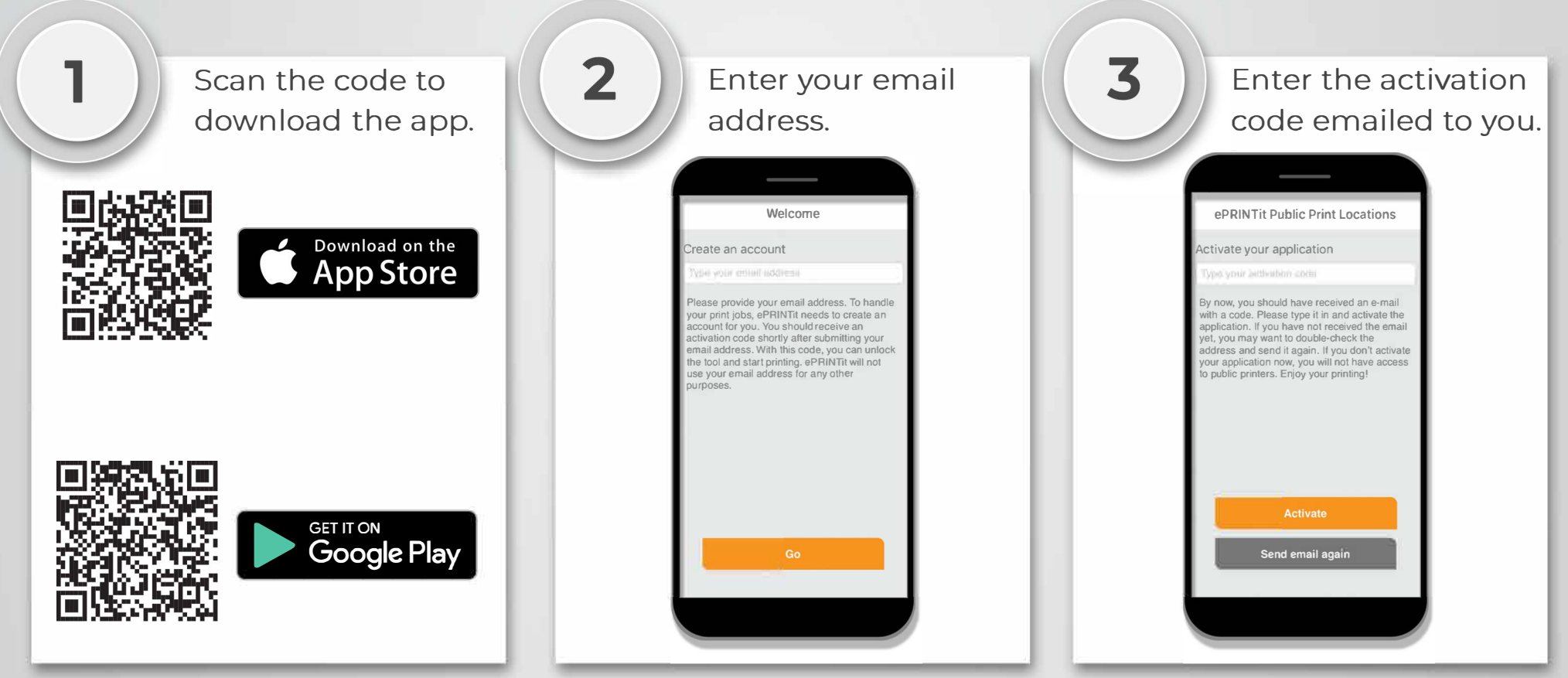

If you are printing from a laptop or home PC go to: https://tbs.eprintit.com/portal/#/ppl/upload/BON

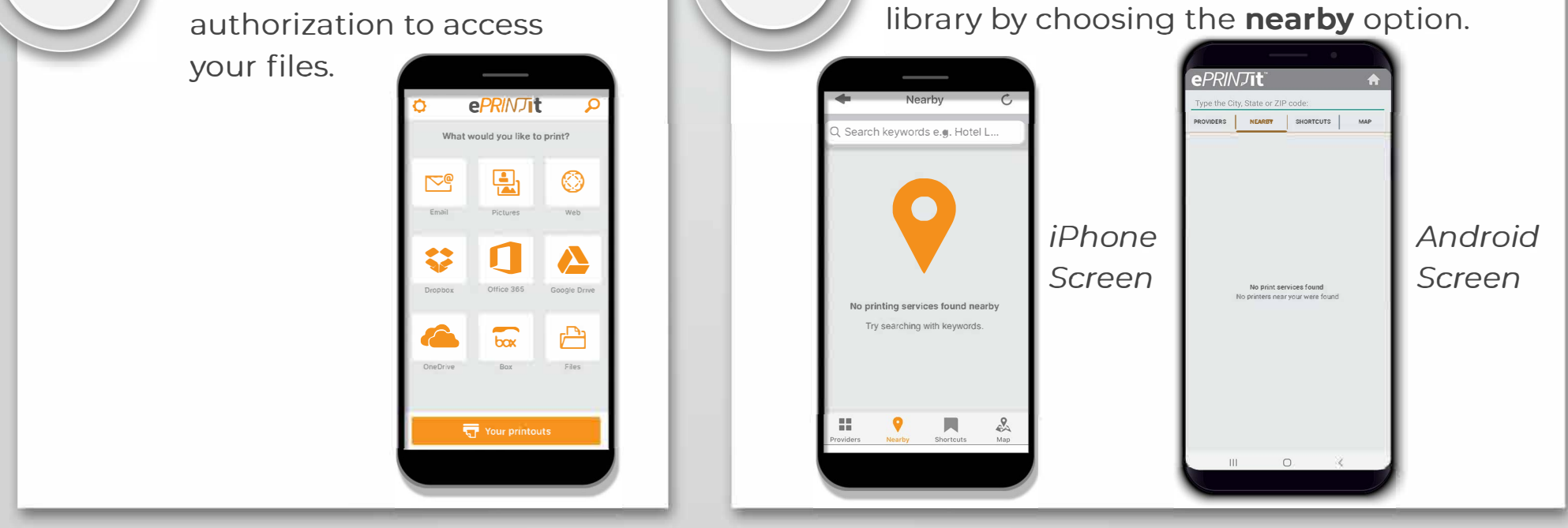

After you have selected the file for printing, enter the location of your village or city's